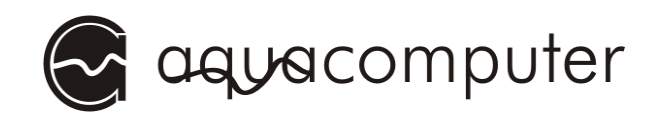

## Installation manual aqualis DDC 100/150

## Installation of a DDC pump

Remove the top section of the pump by removing four screws. The only parts needed are the housing with electronic components, the impeller and the gasket.

Install the pump motor as follows:

- 1.Place the gasket in the corresponding grove of the pump housing.
- 2.Insert the DDC pump motor into the pump receptacle of the pump adapter.
- 3.Secure the pump with the M4 x 16 mm screws to the pump adapter. Gently tighten the screws by hand and do not use excessive force in order not to damage the threads!

## Disassembly and reassembly of the reservoir

To remove the top, turn the top counter-clockwise. After removing the top, the glass tube can easily be removed. Take care not to lose the gaskets. For reassembly, place the gaskets into the groves and screw the top onto the reservoir. Do not use any tools and use only moderate force. Make sure that the gaskets are properly aligned with their groves in the top and base part of the reservoir!

## Integration into the cooling loop

Connect both return line and suction line to the connectors in the base of the reservoir.